## **Step 1: LFASS application process Annex C**

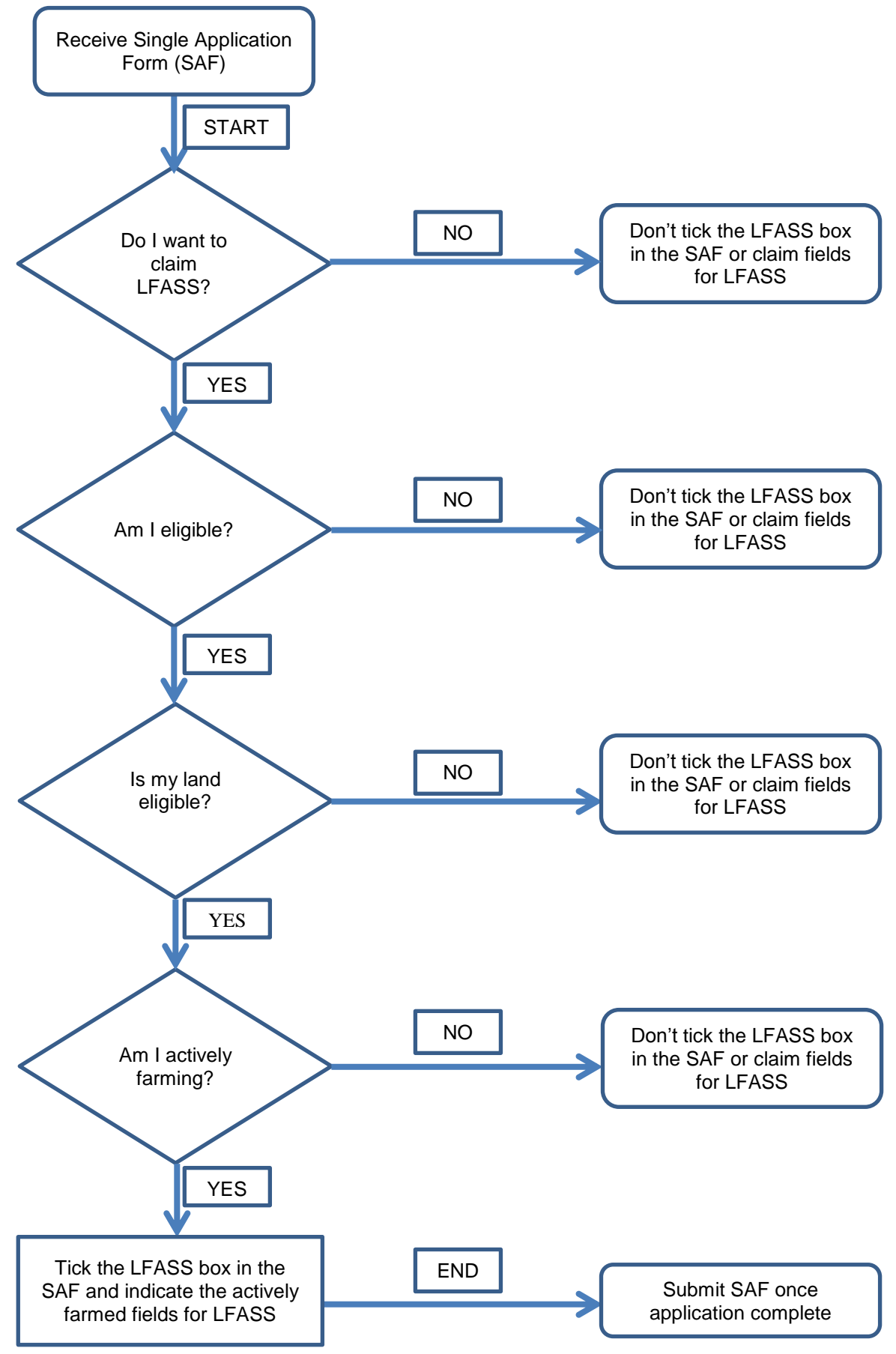

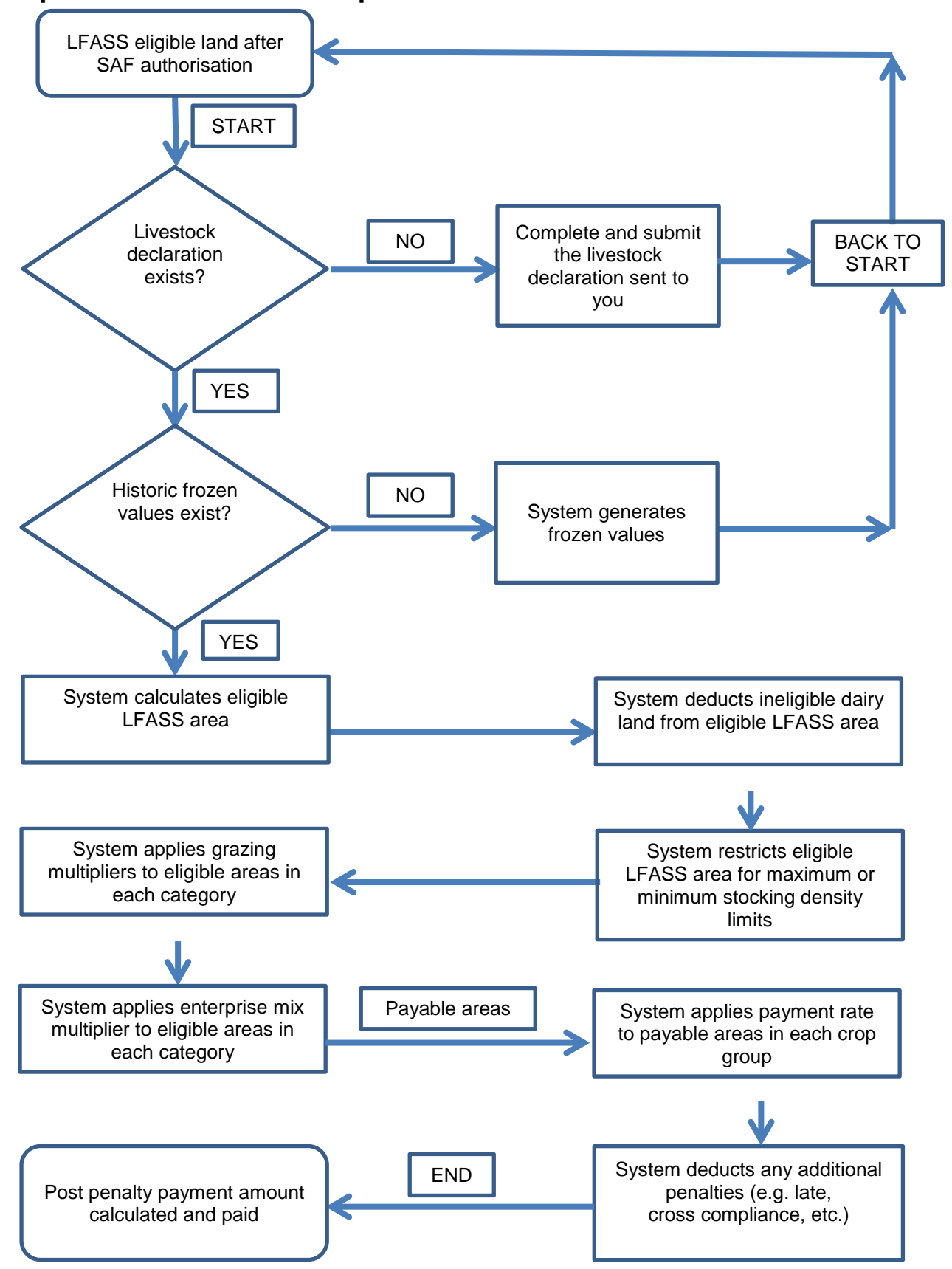

**Step 2: LFASS certification process**